## SAP ABAP table LOY CARD TYPEH {Loyalty Card Types}

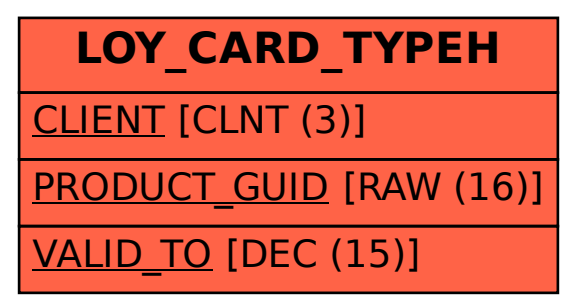